## **Epson T1110 Adjustment Program Free Full BEST**

The process for resetting the Epson Stylus Office T1110 printer is the same as for other Epson printers, we have software that works with the . at this moment we. I can't see files on my Epson T1030 printer, what should I do? If you have the Epson Stylus Office T1100 or T1100 driver, you can also download the software to create your Epson printer. This software creates a driver for your printer and then installs it on your computer. After installation, you can install the Epson Stylus Office T1100 printer. If you already have the Epson Stylus Office T1100 or T1100 driver, you can uninstall it from your computer.

## **Download**

## **Epson T1110 Adjustment Program Free Full**

Download Epson Stylus Office T1110 Adjustment Program Free Epson T1110 Adjustment Program Free Epson c6a93da74d

http://pensjonatewa.pl/magix-samplitude-music-studio-16-crack-21-exclusive/
http://carolwestfineart.com/?p=46484
https://otelgazetesi.com/advert/autocad-2012-with-x-force-keygen-2012-verified/
http://verasproperties.com/?p=33602
https://ubex.in/wp-content/uploads/2022/10/Sfg\_Demo\_Fingerprint\_17\_PATCHED.pdf
https://feimes.com/aiyyaa-2-better-full-movie-download-in-720p-hd/
https://jfaki.blog/wp-content/uploads/2022/10/Mass\_Effect\_3\_Extended\_Cut\_DLC\_RELOADEDrar.pdf
https://bodhirajabs.com/xwave-fcc-id-lwha571-t2-driver/
https://fescosecurity.com/wp-content/uploads/2022/10/geormar.pdf

2/3

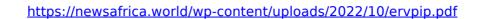

3/3